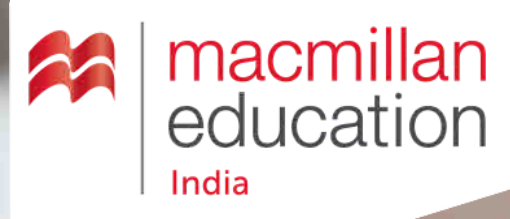

 $\circledcirc$ 

 $25+$ 

**Organizations** 

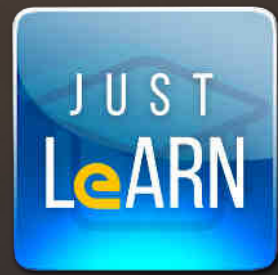

 $\begin{array}{|c|c|}\n\hline\n10 LAC+ \\
\hline\n\text{Learners}\n\end{array}$ 

## **ONLINE LEARNING PLATFORM**

Digitise your institute

 $1000+$ 

**Trainers** 

## JUST LEARN

*Just Learn is an online learning platform that digitises the complete teaching-learning-admin requirements of an institute.*

#### INTRODUCING HELP YOUR INSTITUTE BECOME FUTURE-READY

The world has changed drastically in the last few years with a shift towards digitisation and the internet-of-things. The current times have accelerated this change, and education has become more dynamic and flexible. Online / blended education helps in managing uncertainty and assists your educational institute or projects in becoming future-ready and sustainable.

#### THE BENEFITS OF ONLINE EDUCATION

From breaking the barriers of geographies and language, to connecting learners who cannot attend full-time classes, online and blended education are revolutionising education!

#### *Enhance learner productivity*

*Students learn at their pace with a way of learning suitable to them.*

#### *Increase enrolments*

16.7% *geographies, working professionals, etc. Reach out to learners in different*

#### *Cost-Effective*

*Save on institute's overhead expenses.* 

## 16.7% 16.7% 16.7%

#### *Flexibility and interactivity*

*Study anytime, anywhere. Real-time communication between learners, teachers, and admins.*

#### *Record & monitor Every training/class gets logged.*

#### *More opportunities*

*Connect learners with different opportunities online employability, jobs, scholarships, guest-lectures, notifications, and updates.* 

#### JUST LEARN ADDRESSES THE REQUIREMENTS OF:

Universities and colleges.

CSR skilling / re-skilling / training. Corporate training / staff training. Listing your courses online for sales. Educational / training institutes.

and more!

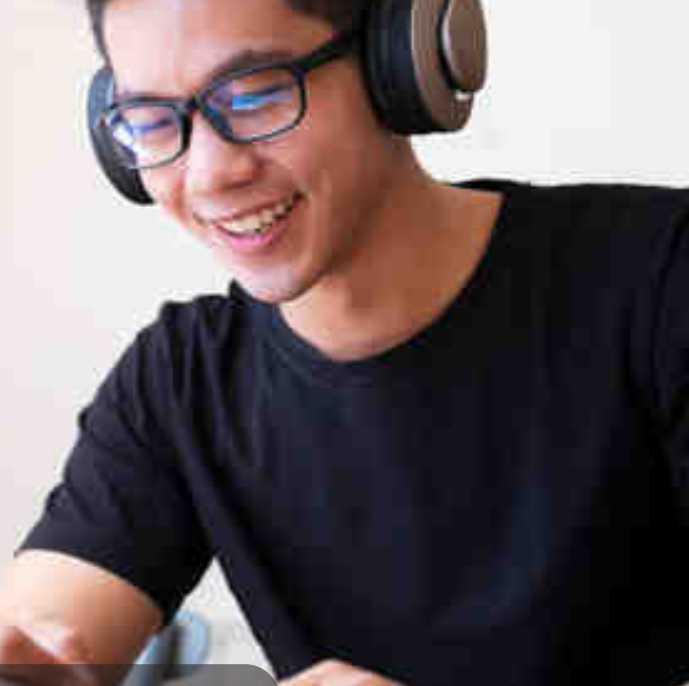

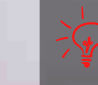

Wondering how Just Learn can help your organisation? Connect with us today for a demo and discussion.

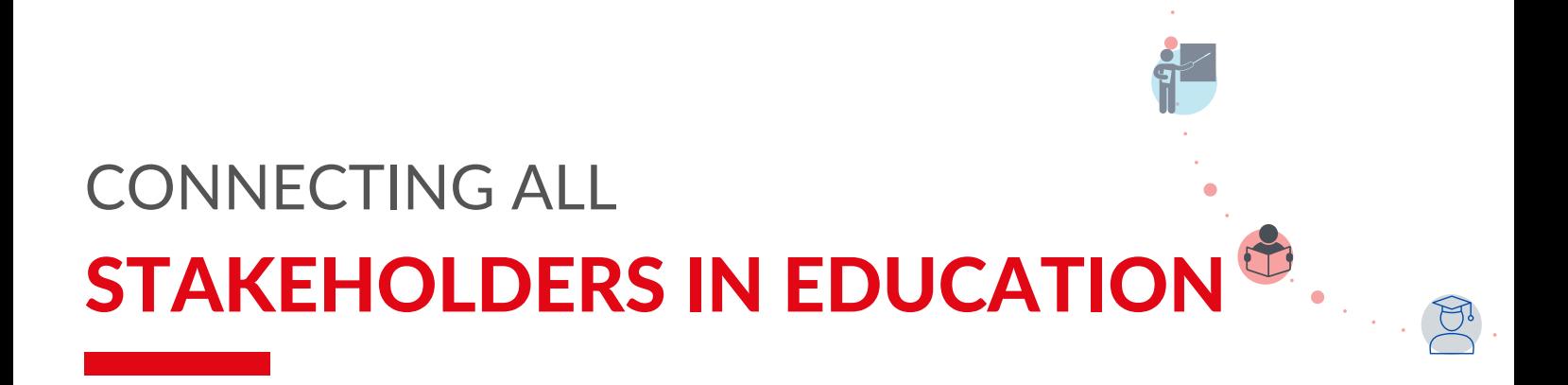

#### *Unique dashboards for all stakeholders in education*

#### Make teaching more effective

- Create courses
- Upload content: docs, videos, audios, multimedia, etc.
- Schedule and conduct live-classes
- Webcam-based teaching
- Record live-sessions
- Create tests in all formats (subjective/ objective/practical)
- Give assignments
- Monitor learner-attendance
- Issue certificate

..... Enable learners

EARNE

**GUEST** 

TION

My Profile

- Access course-content
- Attend live-classes
- See recorded live-classes
- Submit assignments
- Attempt tests/exams
- See performance reports
- Get notifications on course updates/activities in class
- Participate in discussion forum to interact with teachers and batch-mates
- Get personalised certificates
- See uploaded content after course-completion

ADMINS

RAINER

- Monitor your institute
- Get students assigned to classes/batches
- Monitor all classes and daily performance of students and teachers
- Enter any live-class
- Keep records of attendance
- Get batch-wise and learner wise in-depth MIS reports
- Send/monitor notifications
- Collect fee online

• Guest speakers, additional faculty, motivational speakers, etc. through live-classes

#### PERSONALISED USER PROFILES

## OVERVIEW OF PLATFORM FEATURES

Create batches / classes, get students assigned

Monitor all classes / virtually walk into any class

ADMINISTRATIVE ADMINISTRATIVE **CONTENT UPLOAD** CONTENT UPLOAD

LIVE SESSIONS

LIVE SESSIONS

DATA SECURITY

**DATA SECURITY** 

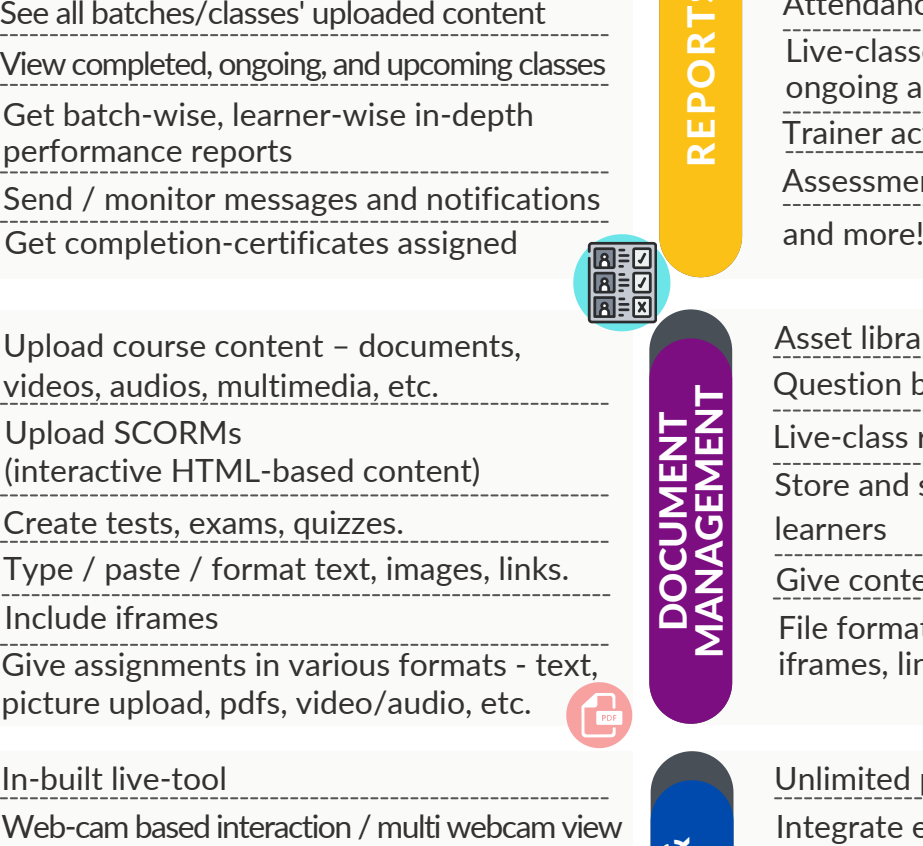

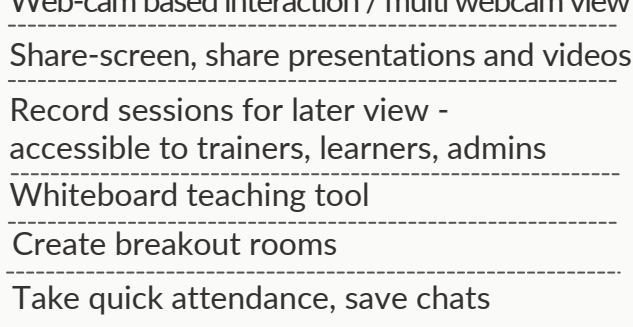

Restrict content-sharing outside the platform

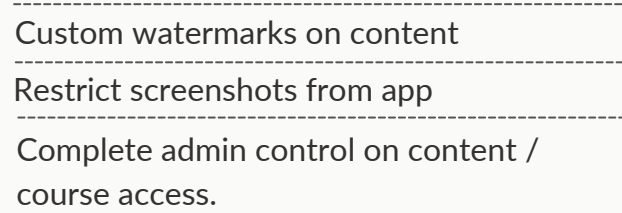

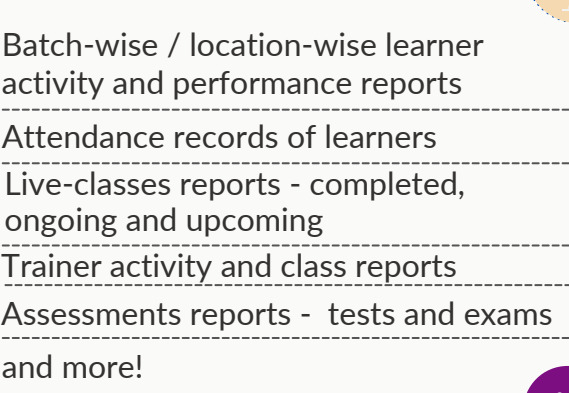

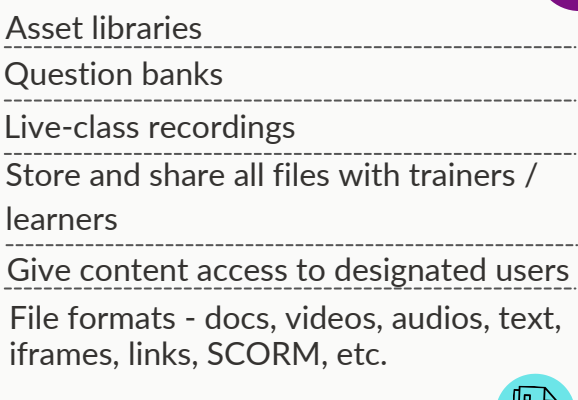

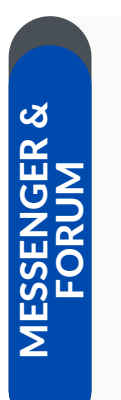

DOCUMENT<br>MANACEMENT MANAGEMENT

**REX** 

REPORTS

#### Automated notifications on scheduling / rescheduling live-classes, course content update In-built chat-forum to interact with trainers / admins / batchmates Unlimited push notifications Integrate emailers and SMS messages Notifications dashboard for admins / trainers

# MOBILE APP

Learner-side mobile application

Avilable on Google Playstore and iOS

Offline content availability - learner accesses uploaded study-material offline.

Connect with study-material, classes, discussion forum, interact with teacher anytime, anywhere!

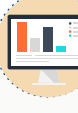

4

## CONNECT WITH LEARNERS LIVE CLASSES

*Save and download chats*

#### *Chat-box Web-cam based teaching*

*Trainer and learners can use webcams. Multi webcams supported for classroom interaction.*

#### *Students / learners Record live-sessions*

*Take quick attendance, save participant-list, manage session*

#### *Create breakout rooms*

*Virtual rooms for student group-activities*

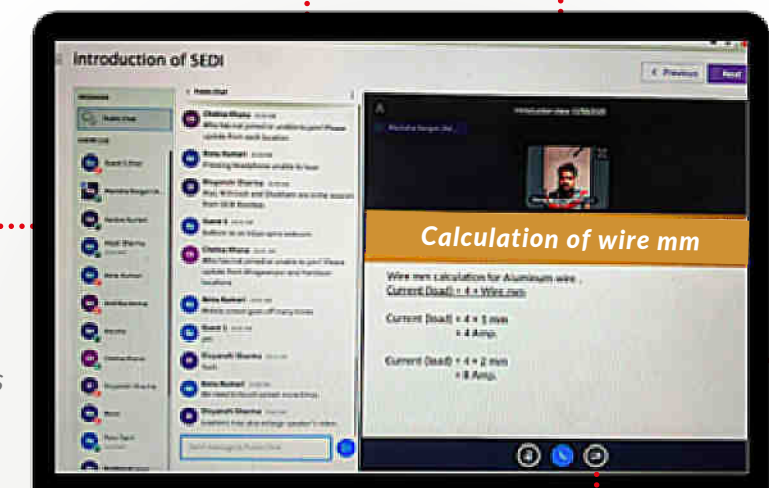

*All recordings available in teacher/ admin / student dashboards for later view.*

#### *Share presentations / videos during lessons*

*Make your live sessions more interesting by sharing resources.*

#### *Share screen*

*Trainer can share their laptop screens.*

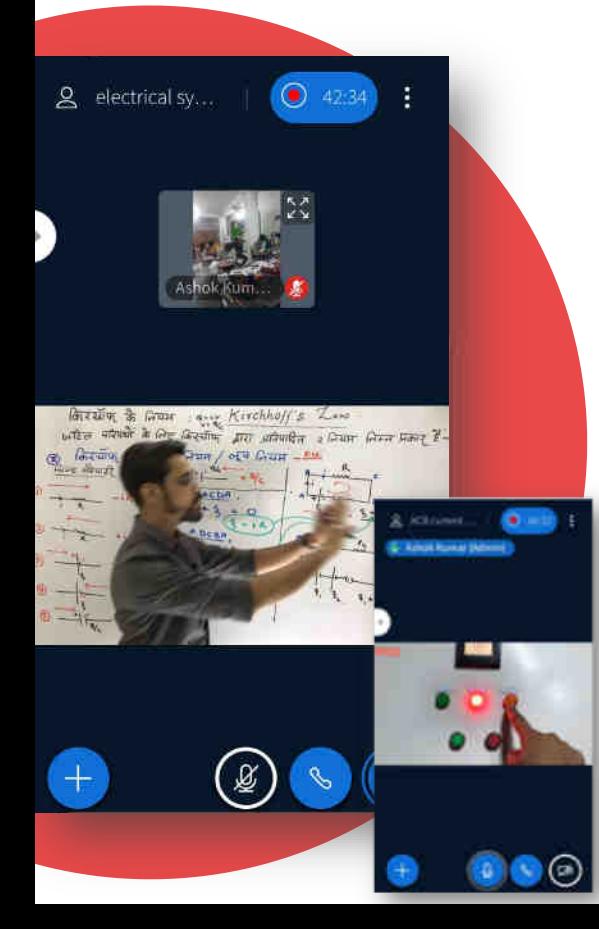

#### *When practicals go online!*

The seamless live-class environment of Just Learn assists a teacher in taking their lectures and practical demos online.

Multi webcam support, whiteboard area, video-sharing in class, screen-sharing, presentation-sharing, document markup, full-screen camera views and more to help conduct and record sessions.

Trainers can make students 'presenters'. Students can show their work, presentations, videos, and can even talk live for a face-to-face assessment.

## LEARNER -SIDE MOBILE APPLICATION

*Connecting beneficiaries and students* 

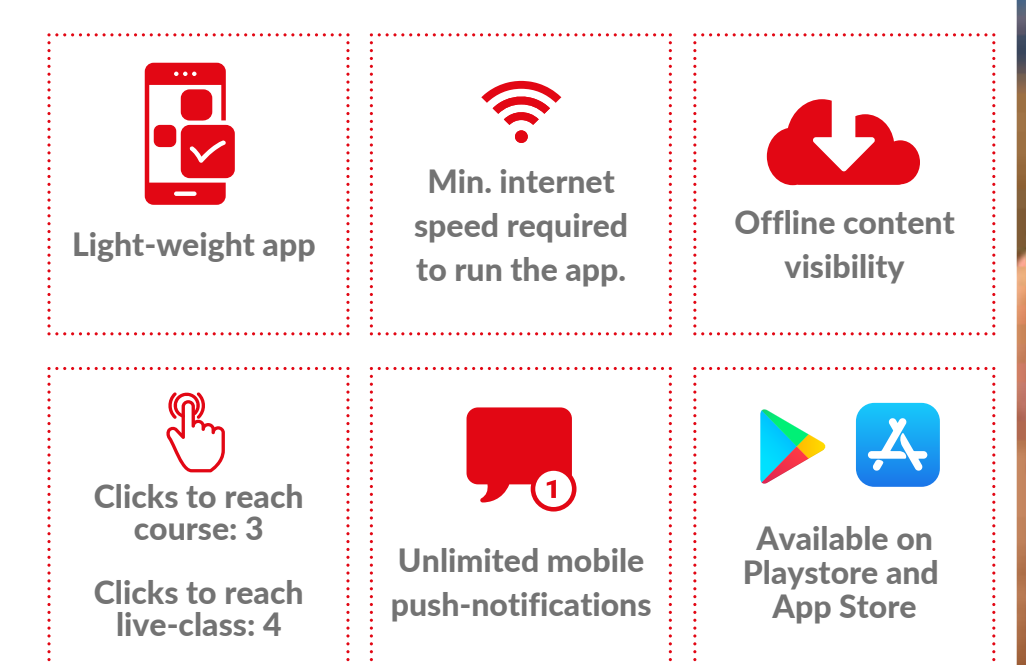

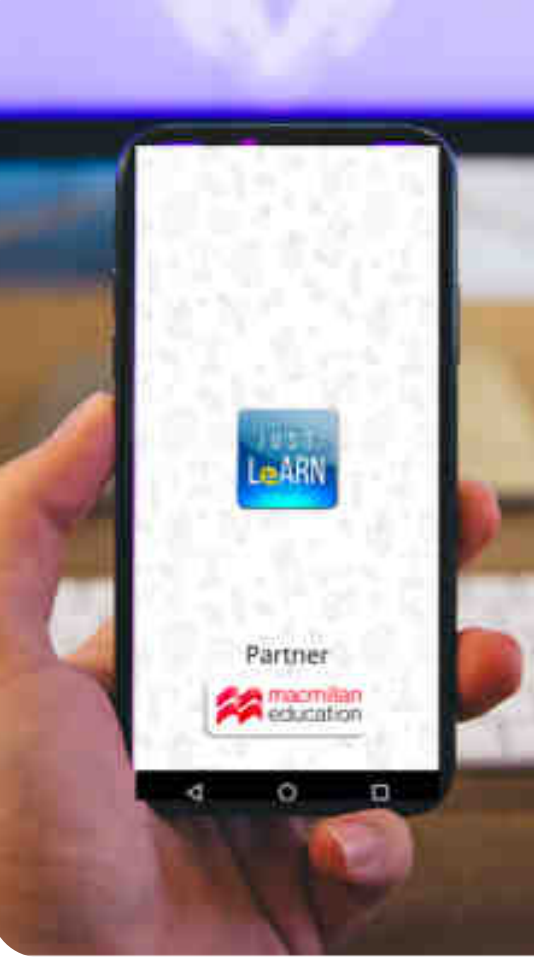

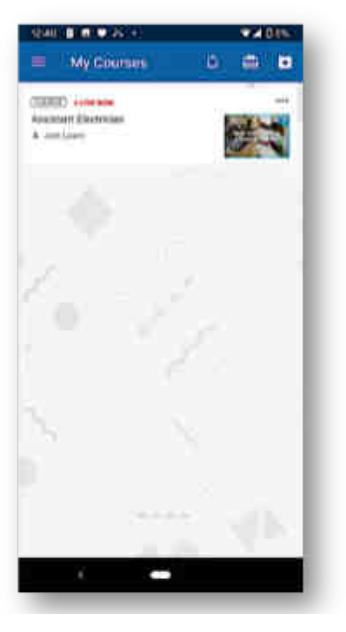

Course visible in learner-app

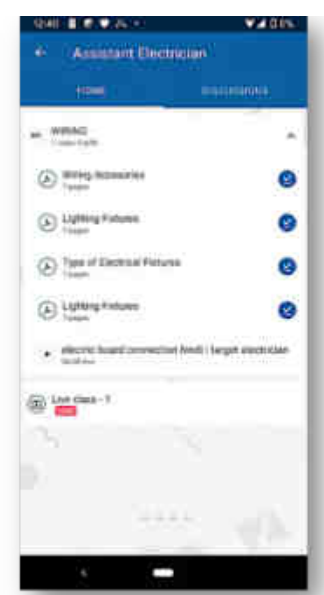

Uploaded content available in offlinemode for learners

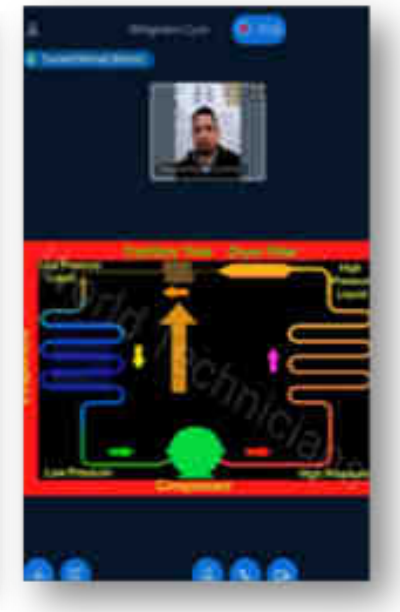

Training presenting in live-class

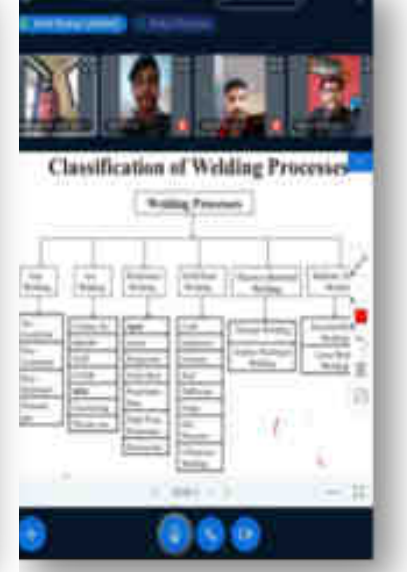

Trainer and learners interacting through multi-webcam view

## TESTS, EXAMS AND ASSESSMENTS

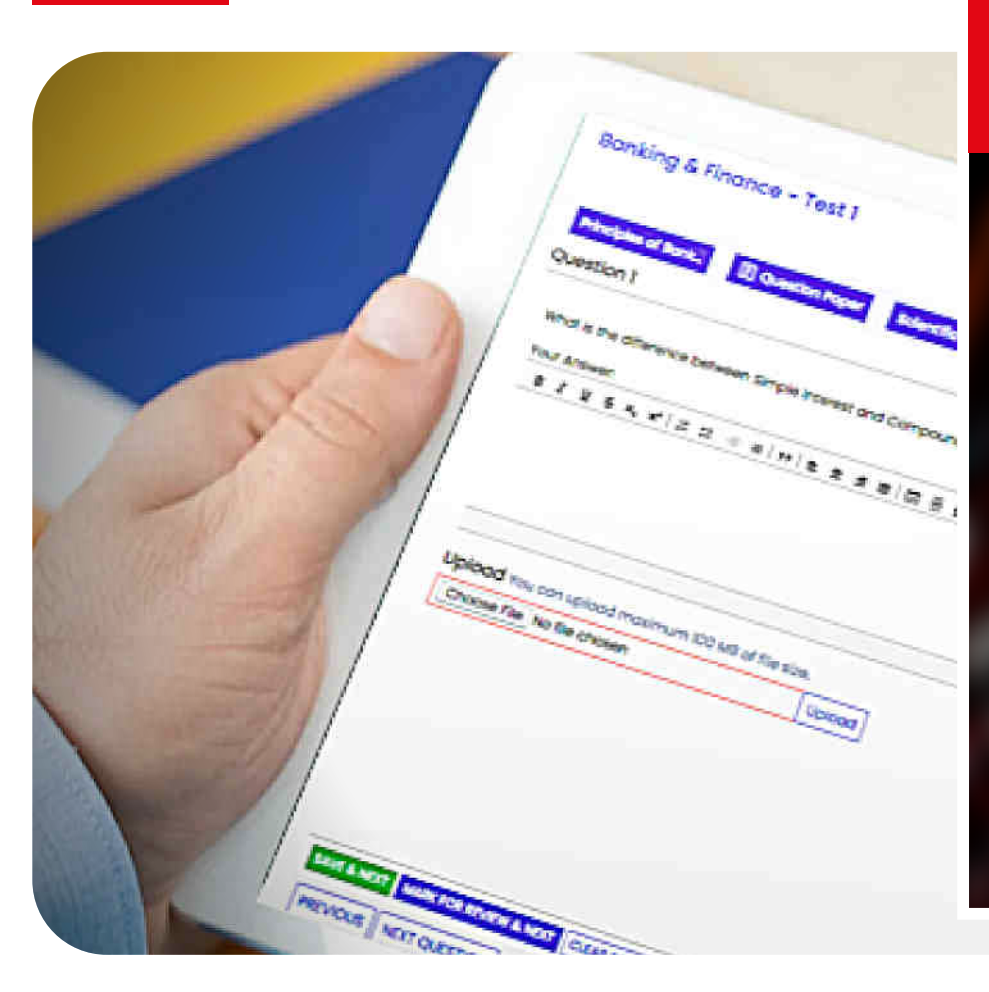

#### QUIZZES, TESTS, AND FINAL EXAMS - SUPPORTED IN ALL FORMATS

Quizzes / tests to monitor progress of learners. Live-tests / final exam to generate laderboard and results. Individual assessments Objective-type tests: multiplechoice, match-the-following, fill-in-the-blanks, numericals, etc. Subjective-type: long-format typed answers, upload answers, upload file, etc. Tests can be attempted from all devices - laptops, tablets, smart-phones.

Subjective, objective, numerical questions supported.

Bulk upload questions or create individually.

Automated test-result generation.

ranks.

Questionbanks to help create tests.

Generate leaderboard with scores / Comparative results with multiple attempts.

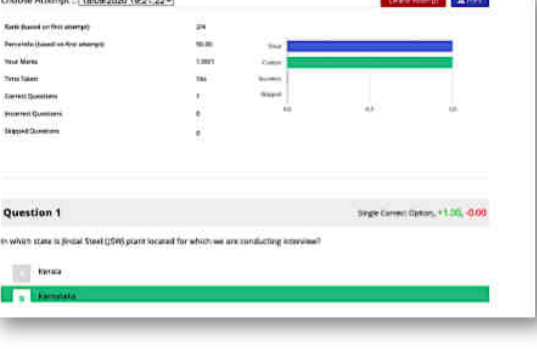

## REPORTS AND MANAGEMENT

#### *From broad, bird's-eye view to in-depth reports*

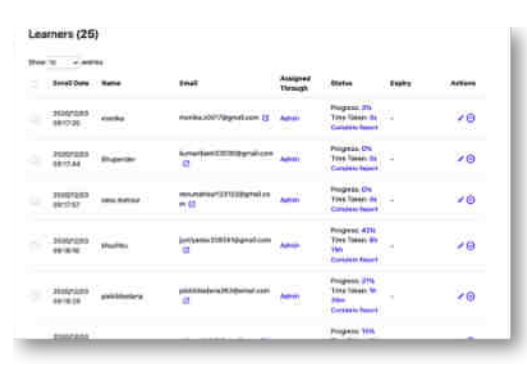

#### Exam / test results Live-class details

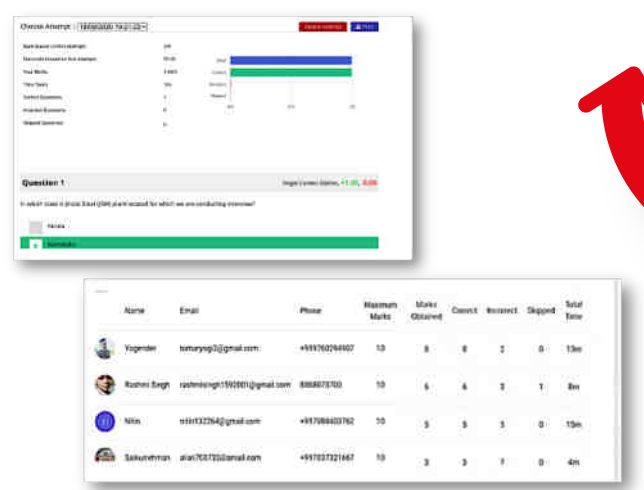

#### Students in batches **Live-classes** overview

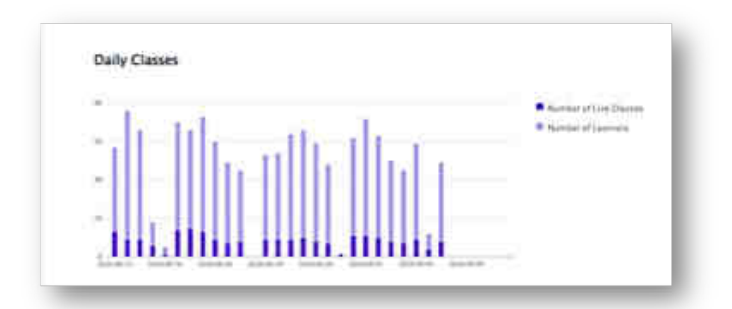

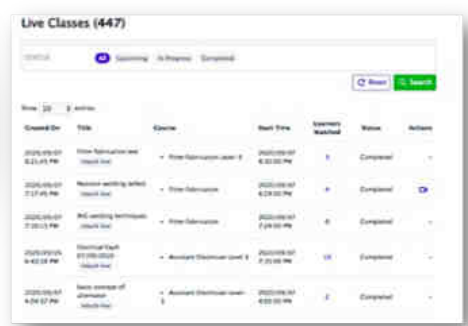

#### **Attendance**

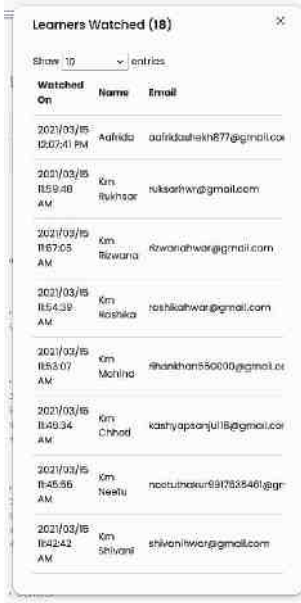

#### Learner progress reports

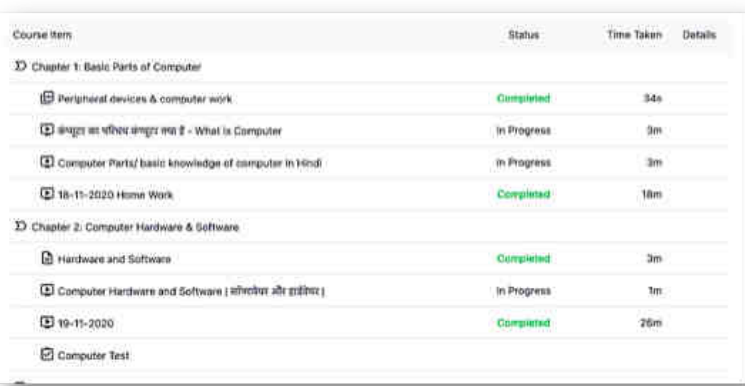

*360 degree view of your institute*

## LANGUAGES SUPPORTED

Upload content in various languages / scripts.

*English | Hindi | Malayalam | Gujarati | Tamil | Punjabi | and more..*

*French | German | Spanish | Mandarin | Vietnamese | and more...*

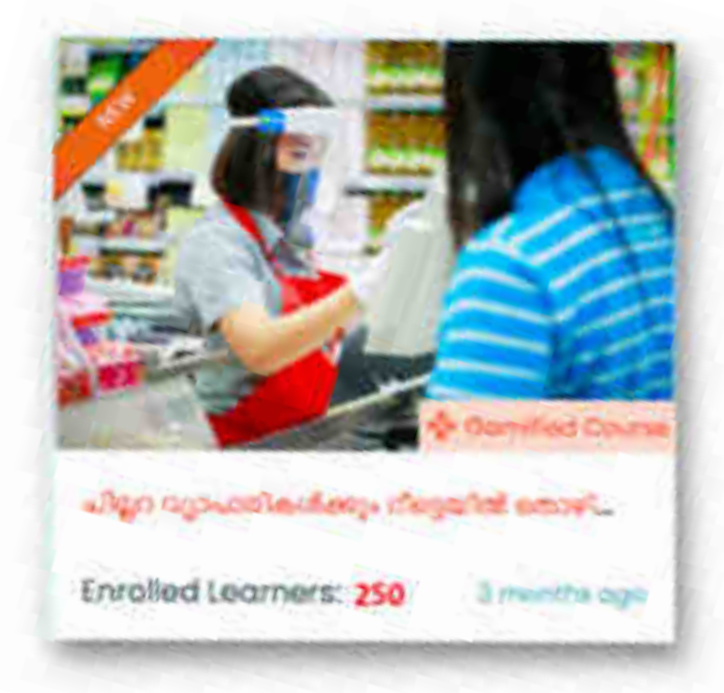

## CUSTOM **CERTIFICATES**

Customise your certificates with your logos, language on certificate, details, digital signatures, etc.

Issue certificates in course-completion, on basis of minimum passing marks, and other parameters.

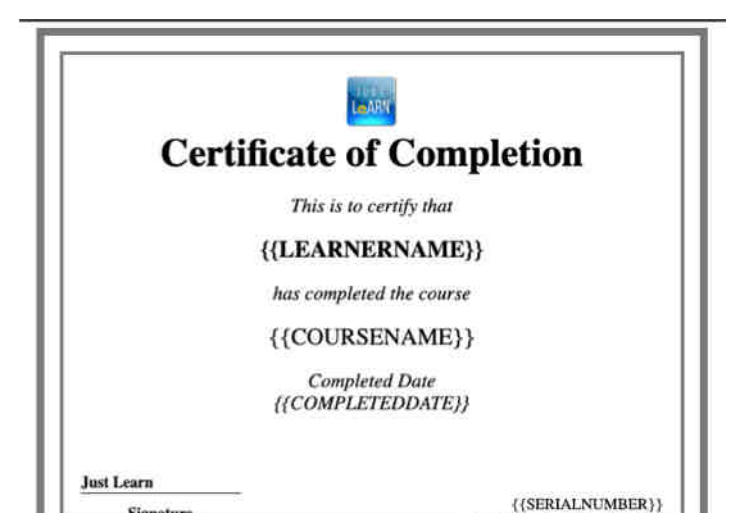

Issued On: {{DATEISSUED}}

## LIBRARY MANAGEMENT

- Upload books, videos, audios, presentations, live-class recordings, etc.
- Grant access to faculty / students.
- Teachers can use content from library in their courses. For eg.- suggested reading.

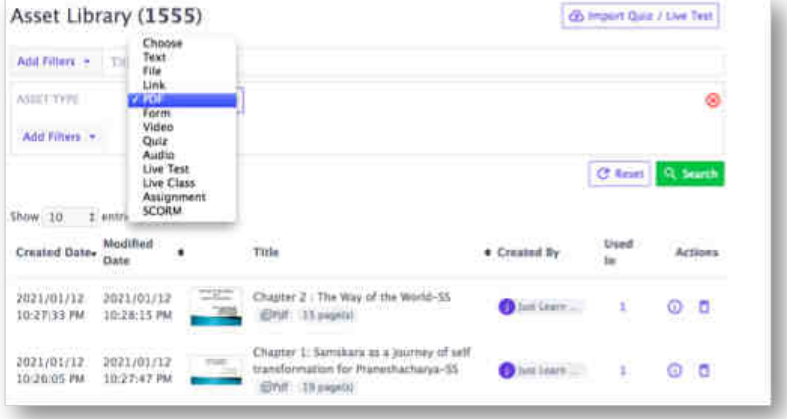

## NOTIFICATIONS AND **COMMUNICATION**

- Set notification campaigns to custom learner-lists. Schedule campaigns, track campaign delivery.
- Keep your learners engaged with instant notifications about content uploads, live-sessions, other activities on platform.

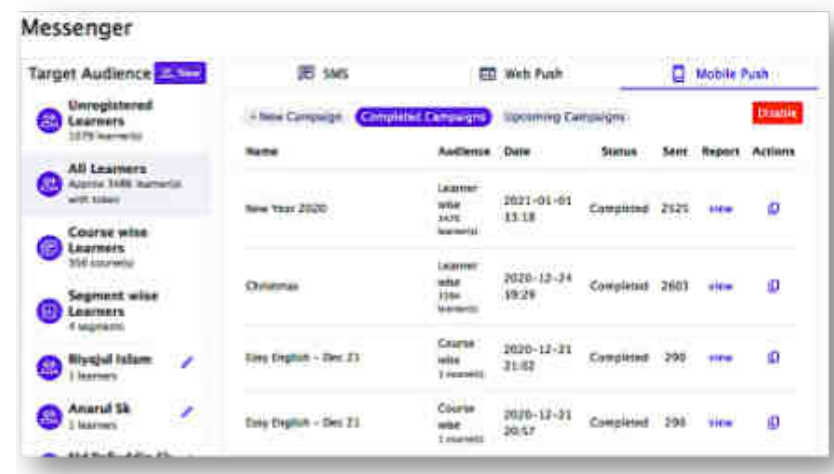

### SUPPORT SERVICES

*Get complete project planning and support after onboarding.* 

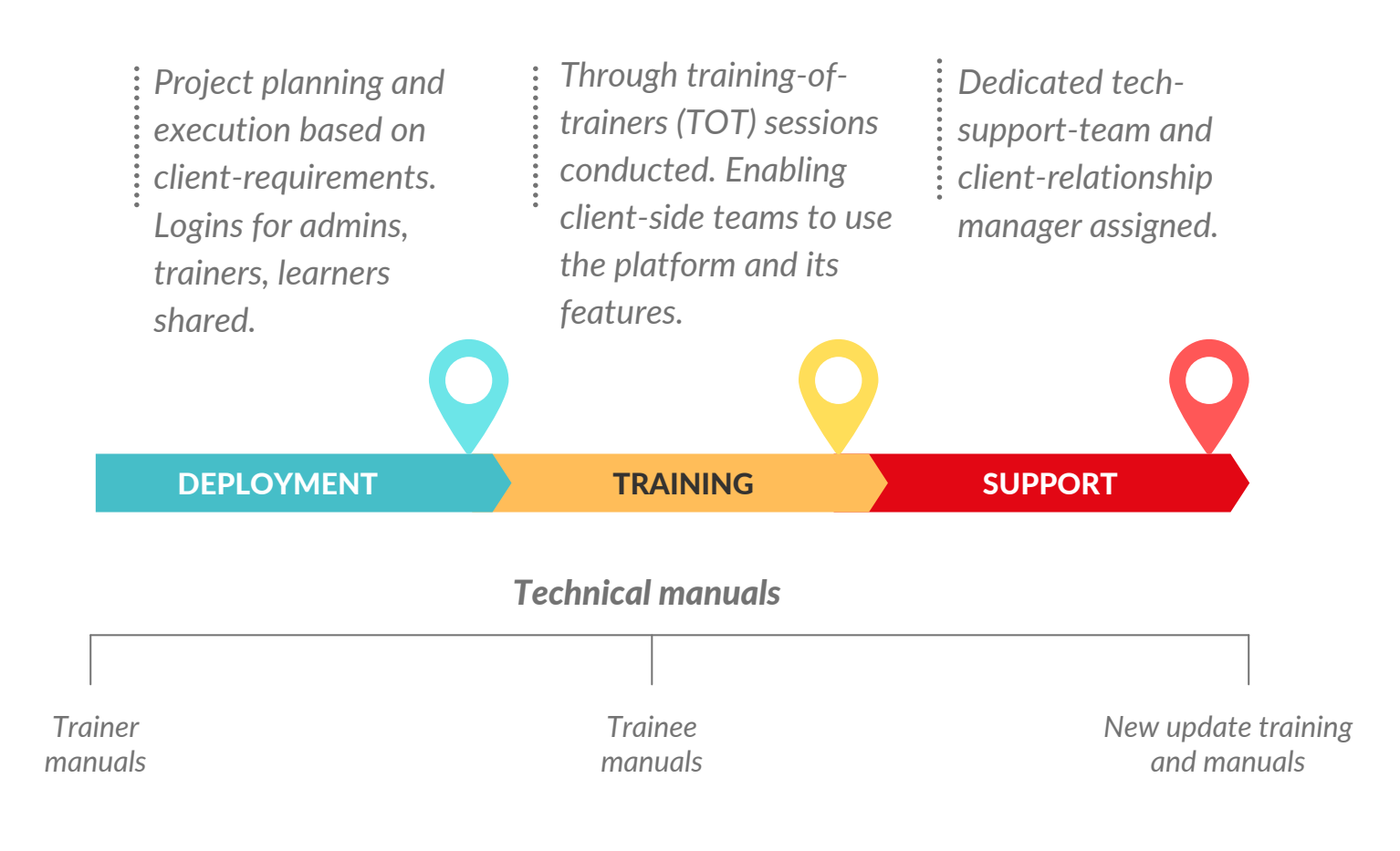

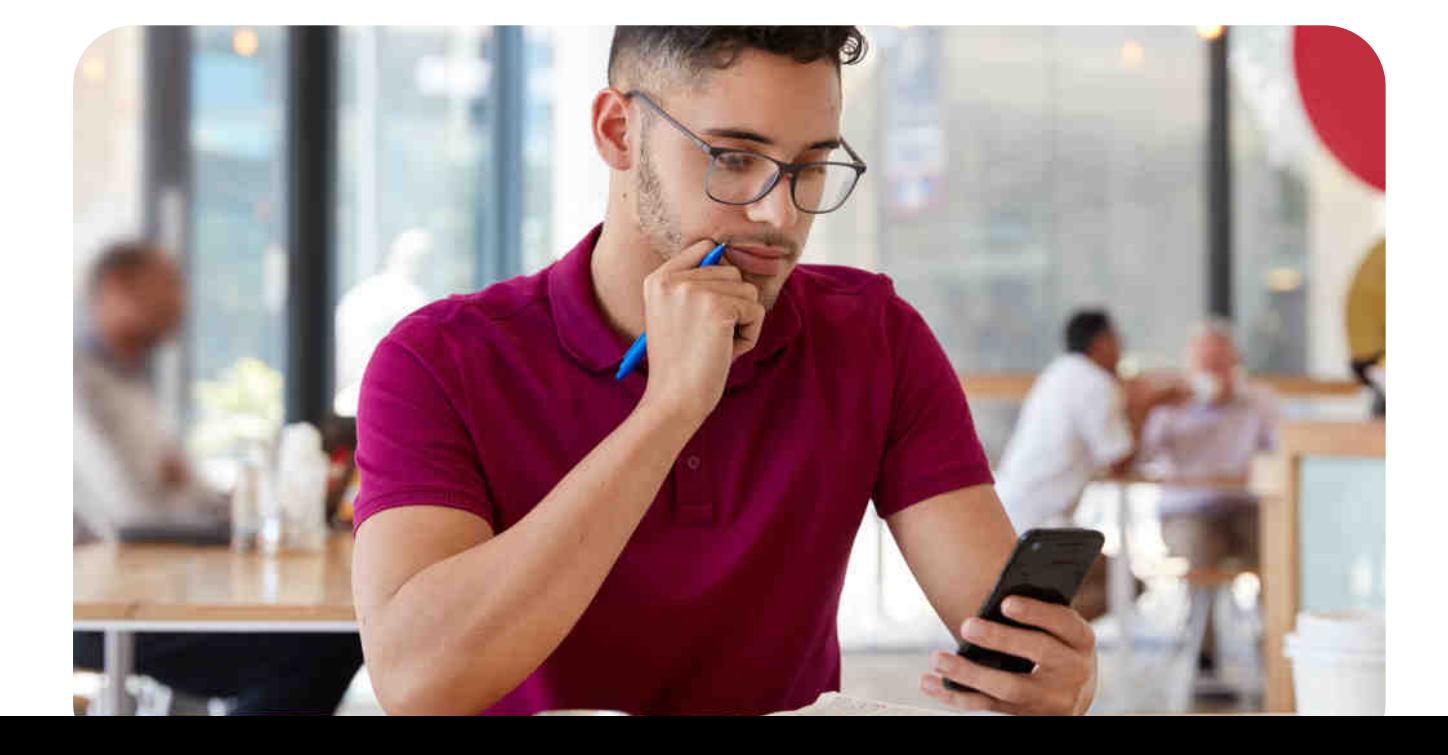

#### **For further information, please contact:**

- **Subodh Kumar Singh E:** subodh.singh@macmillaneducation.com **M:** +91-9871142472
- **Biju Augustine E:** bijuaugustine@macmillaneducation.com **M:** +91-8129998186
- **Tushar Nayak E:** tushar.nayak@macmillaneducation.com **M:** +91-9228110700
- **Nirbhay Pathak E:** nirbhay.pathak@macmillaneducation.com **M:** +91-9999909311

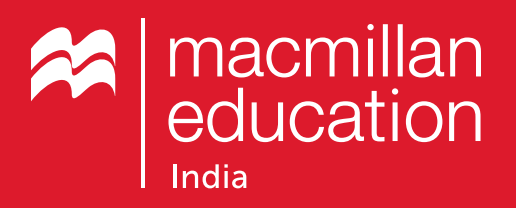

**www.macmillaneducation.in**